## **ปัญหาโปรแกรมเครื่องลูกไม่สามารถใช้งานได้เนื่องจากเครื่องแม่ ไม่ได้ปิด firewall**

**แก้ไขโดย** การปิด firewall จึงสามารถใช้งานได้

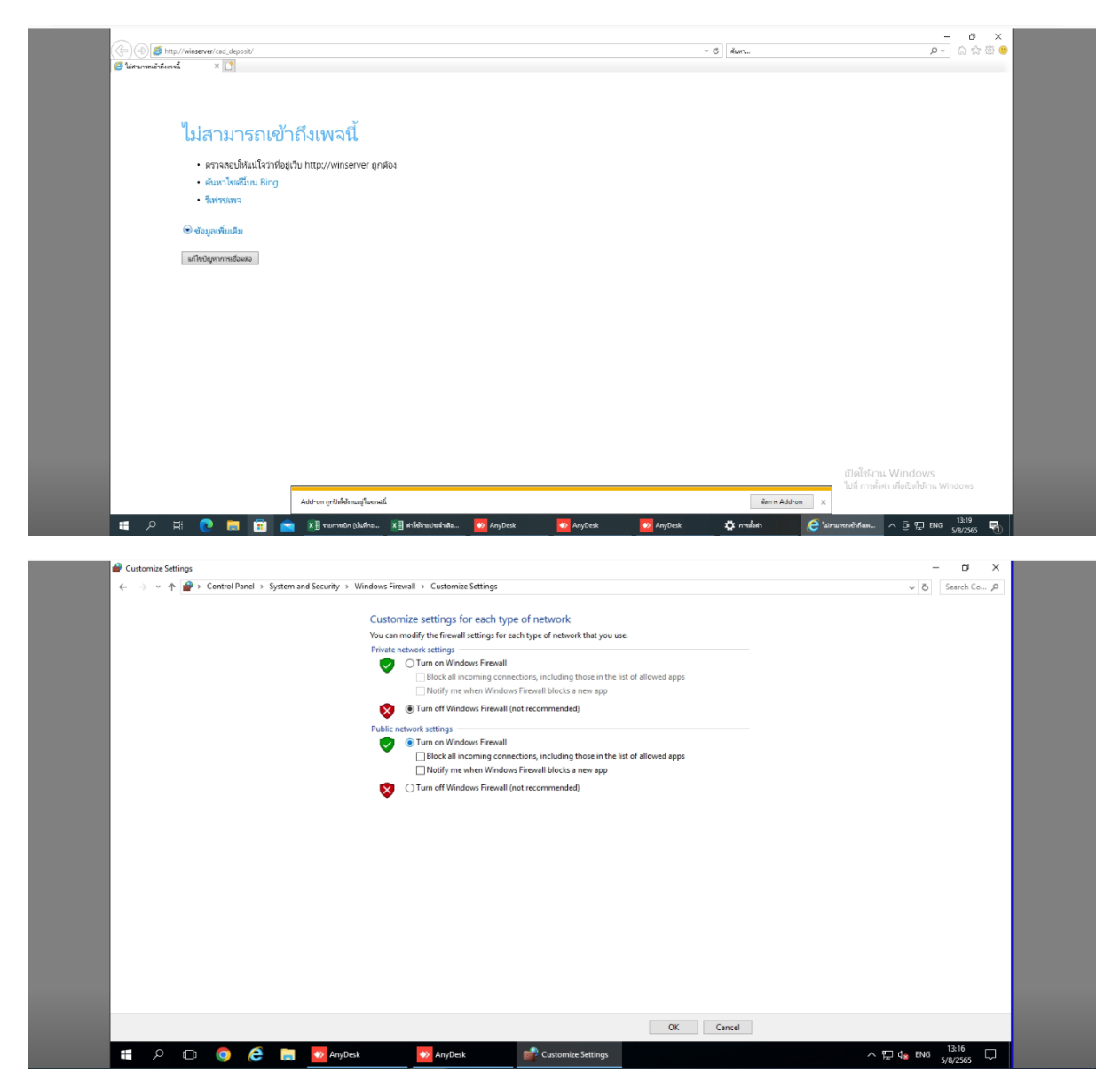

## **คู่มือ โดยจักรพันธ์ มุกดา เจ้าหน้าที่ระบบคอมพิวเตอร์ สำนักงานตรวจบัญชีสหกรณ์สุรินทร์**

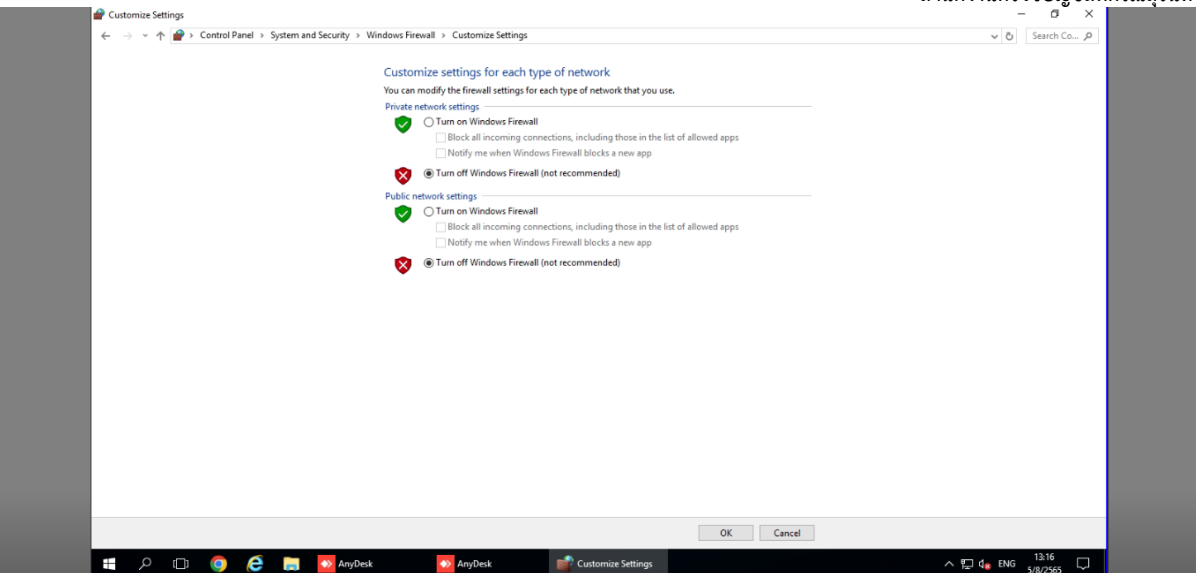

## หลังปิด firewall สามารถใช้โปรแกรมเครื่องลูกได้

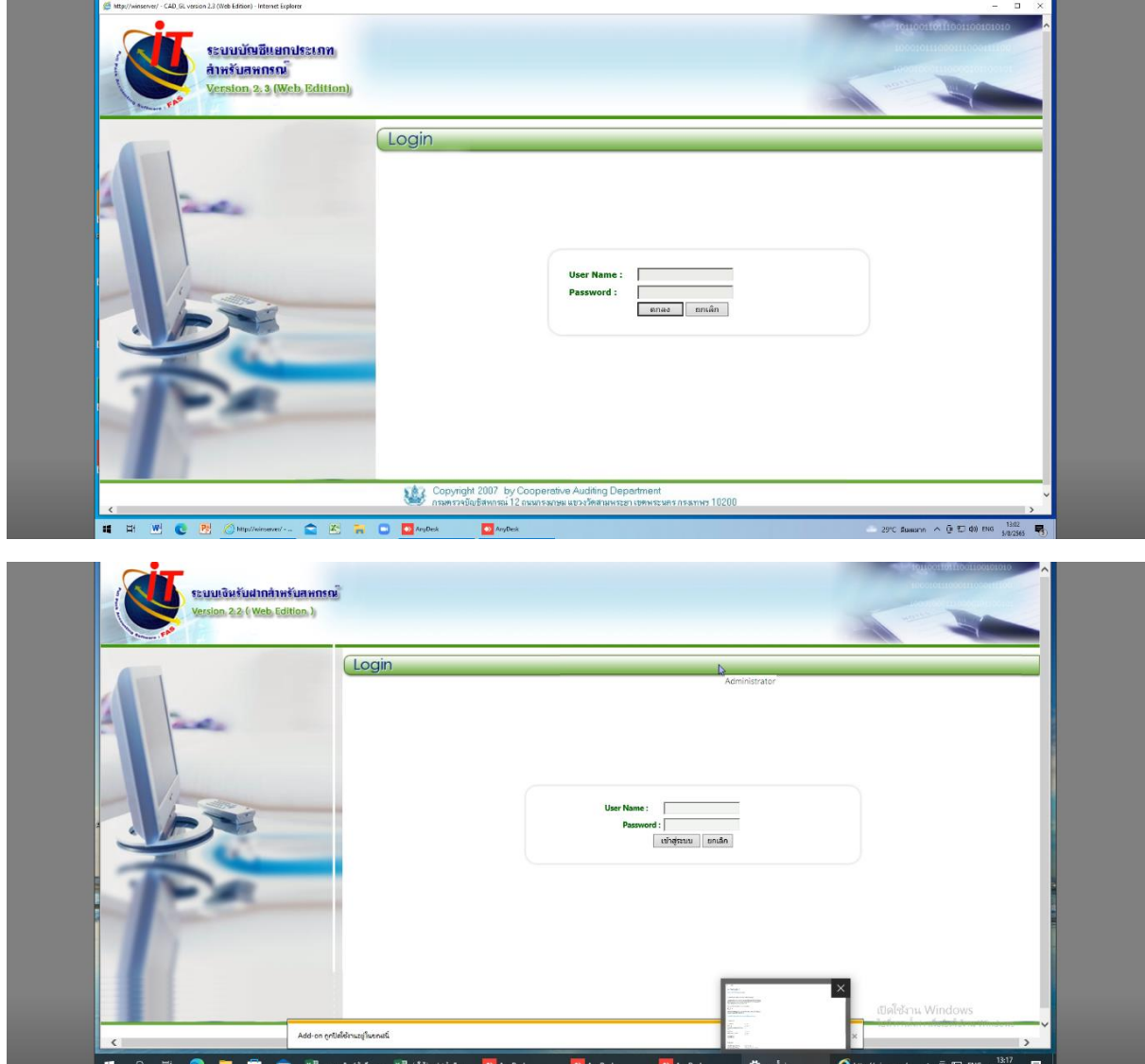